## **GoGet Scheduler v5 (with workgroups) Quick Guide**

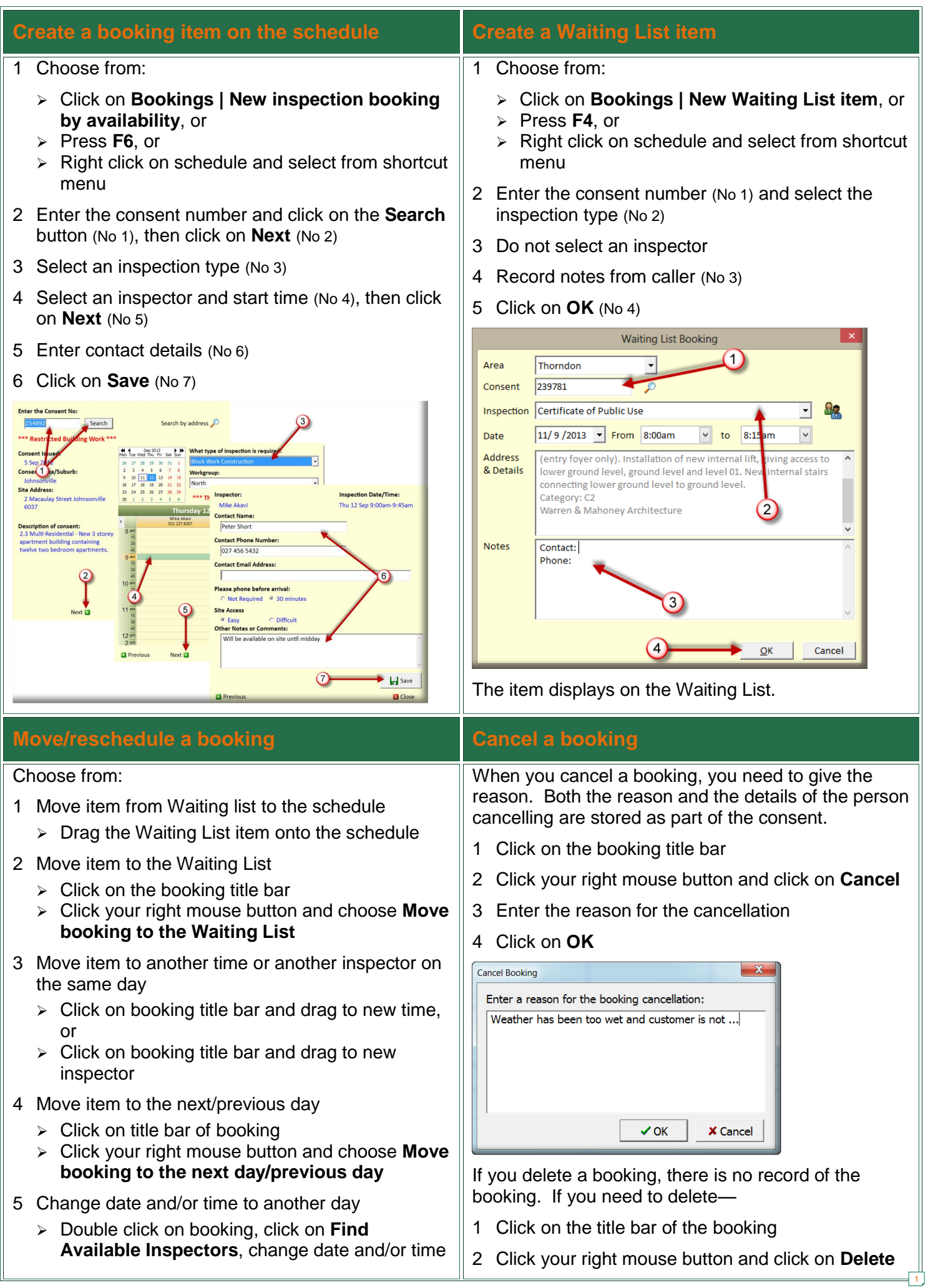

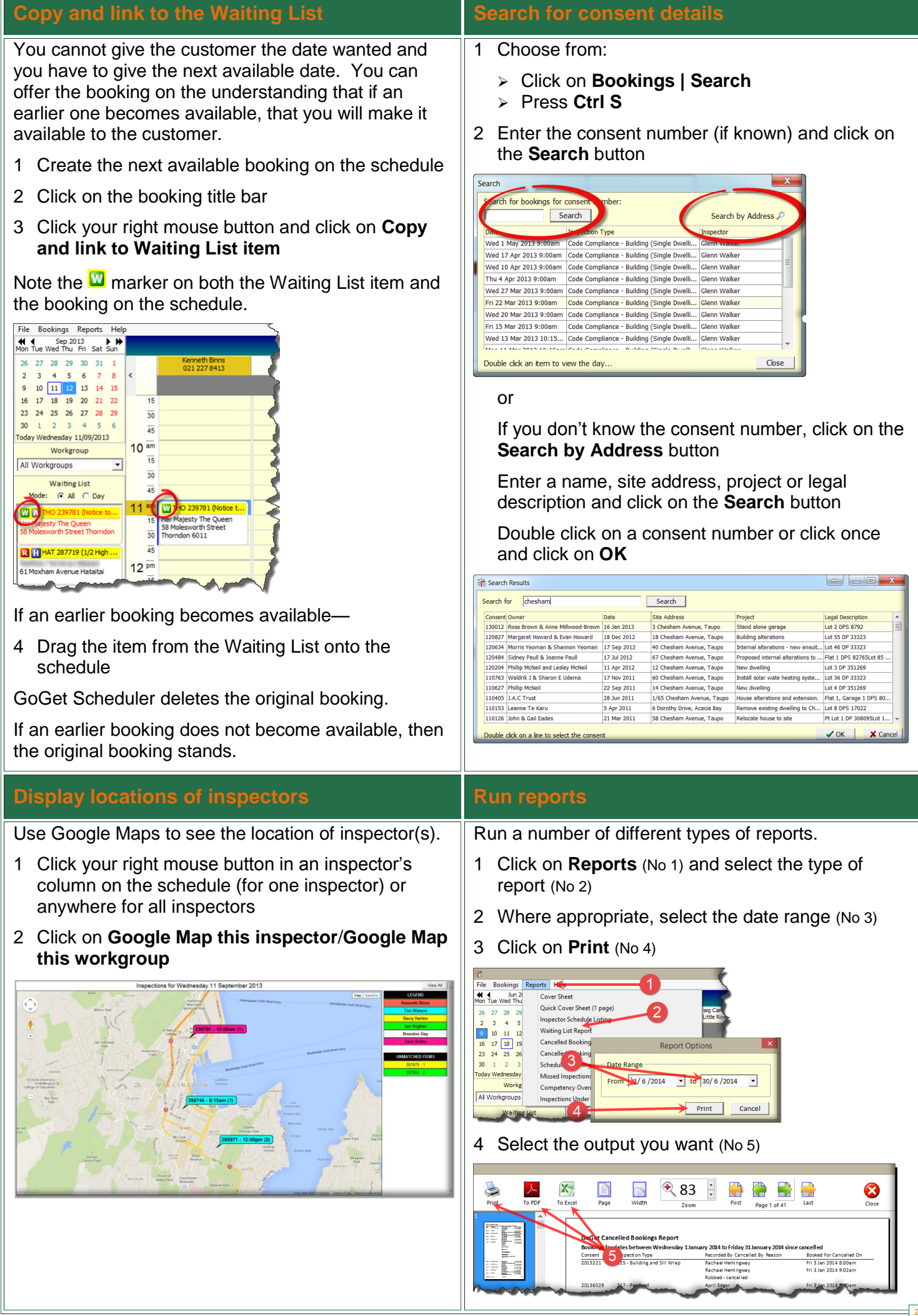